#### **CSC4200/5200 – COMPUTER NETWORKING**

#### **CONNECTING MACHINES TO A NETWORK**

**Instructor: Susmit Shannigrahi [sshannigrahi@tntech.edu](mailto:sshannigrahi@tntech.edu)**

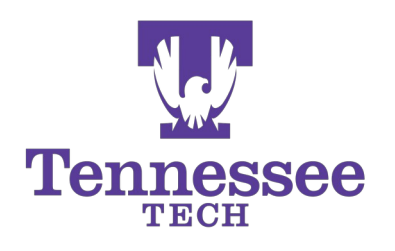

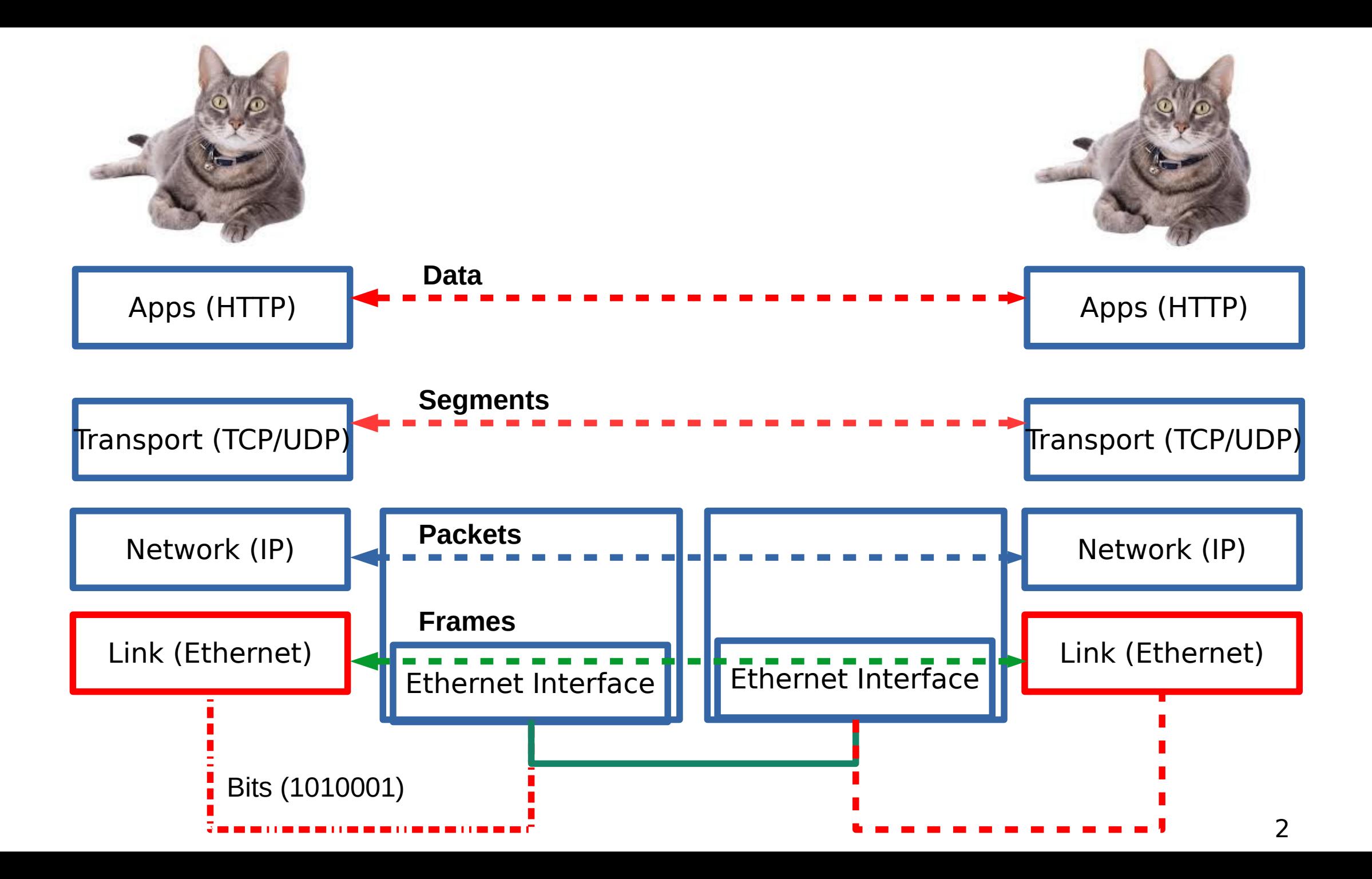

### **What does it take to create a link?**

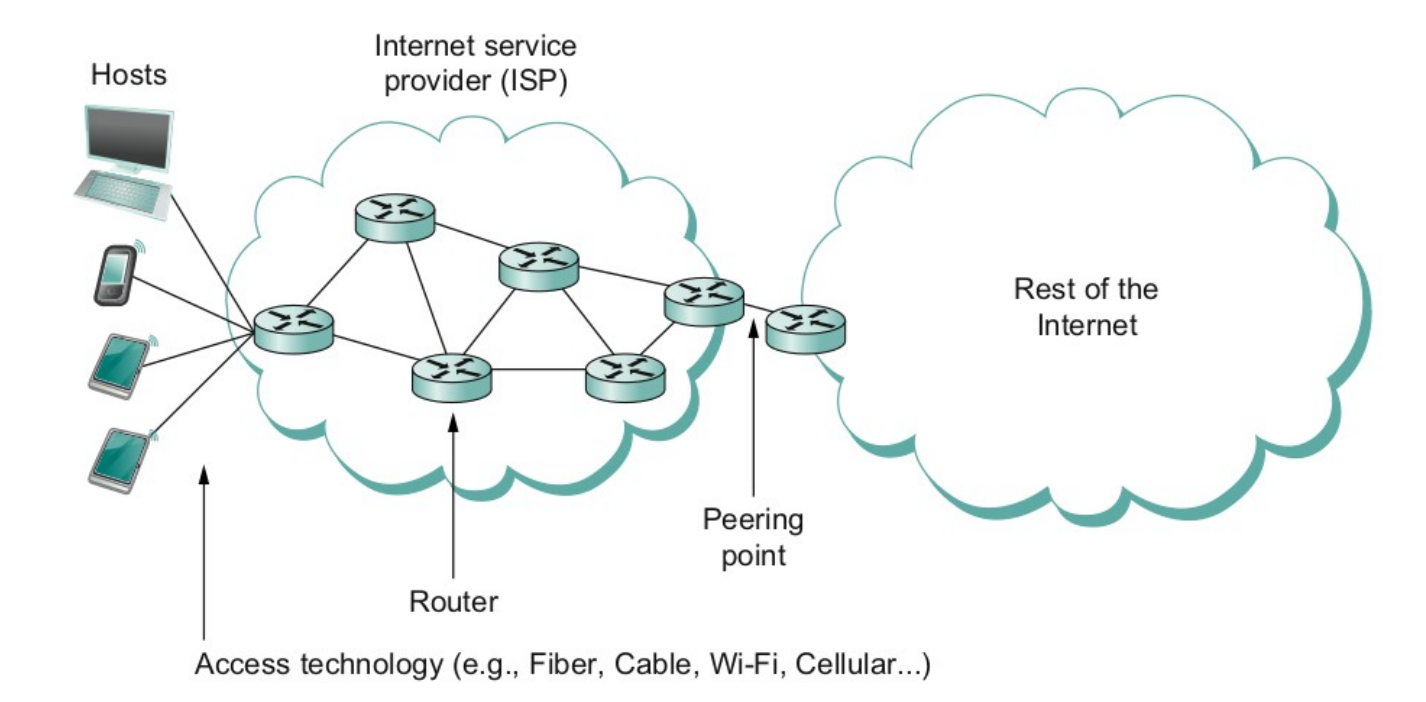

- Common abstractions
	- Why?

### **Two Steps to a Link**

- Create a physical medium between nodes **(wire, fiber, air!)**
- Make it carry bits
	- **Encoding** bits so that the other end understands **(encoding)**
	- Create bag of bits to create messages (**framing**)
	- Detect errors in frames (**error detection**)
	- Deal with lost frames **(reliable delivery)**
	- Create shared access to link, e.g, WiFi **(media access)**

## **Step 1 - Create the Physical Link**

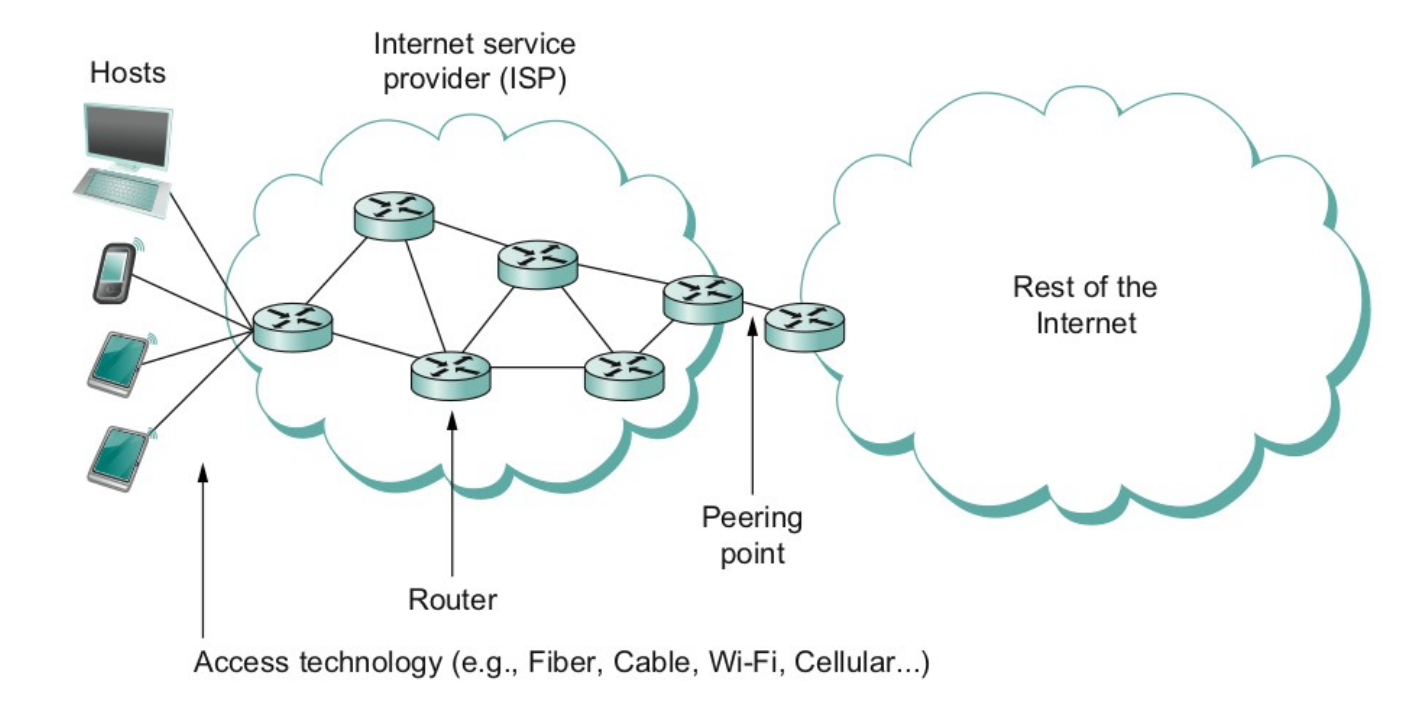

### **Step 2.1 - Encoding**

- Bit pattern 0101001
	- Must encode it into electrical signals and then decode it on the other end!

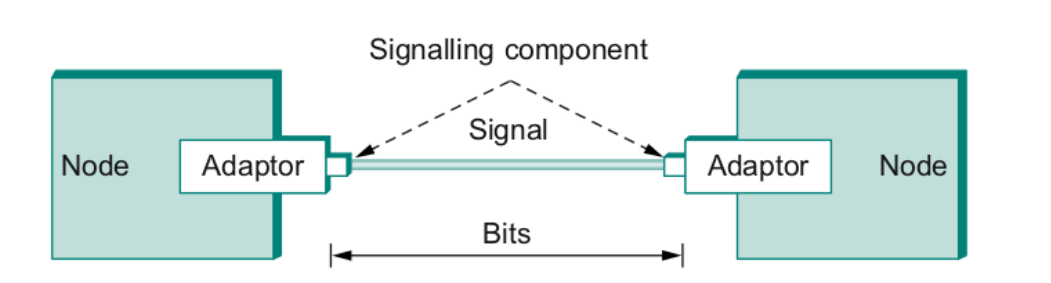

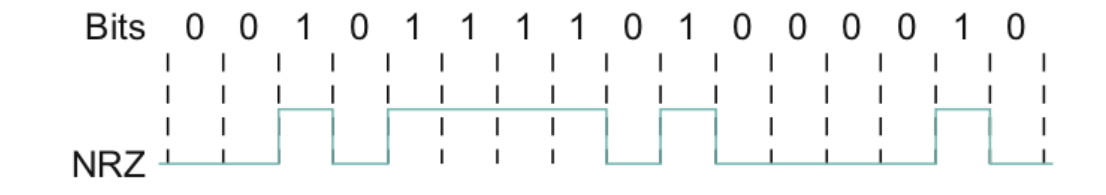

# **Step 2.2 – Create Frames – bag of bits**

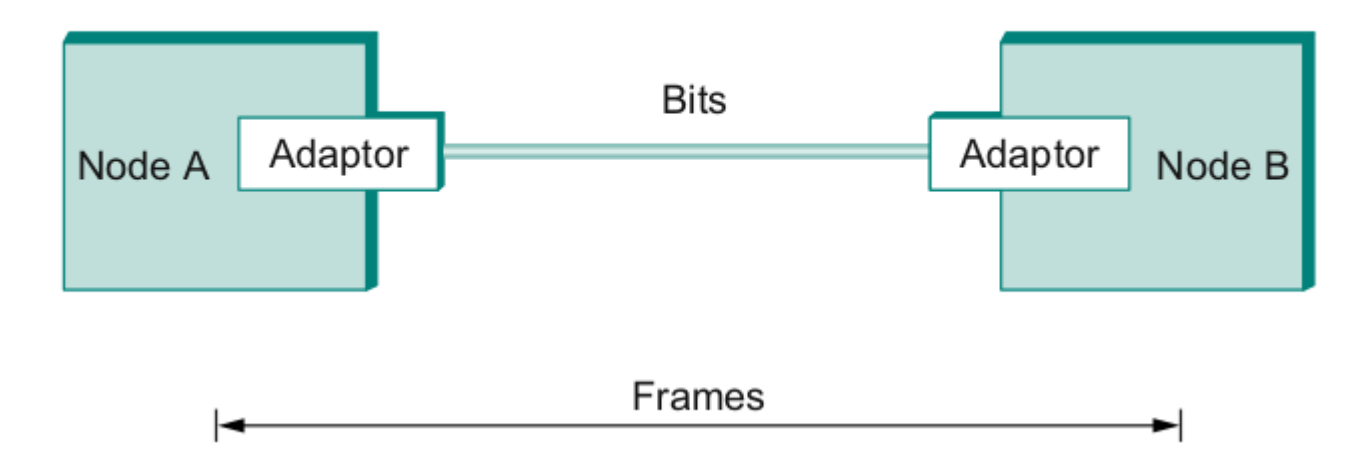

- Bits between adaptors
- Frames between hosts (two computers want to exchange messages)
	- The job of an adaptor is to find frames in a bit sequence
- Frames are link layer protocols

## **Step 2.2 - Framing**

- Point-to-point
	- Special start of text character denoted as Flag
		- 0 1 1 1 1 1 1 0
	- Address, control : default numbers
	- Protocol for demux : IP / IPX
	- Payload : negotiated (1500 bytes)
	- Checksum : for error detection

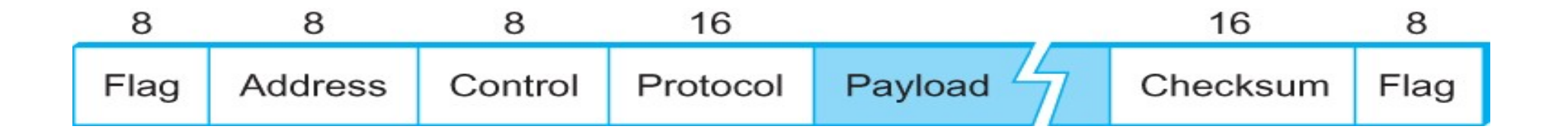

## **Step 2.3 - Error Detection**

- Bit errors are introduced into frames
	- Because of electrical interference and thermal noises
- Detecting Error
- Correction Error
- Two approaches when the recipient detects an error
	- Notify the sender that the message was corrupted, so the sender can send again.
		- If the error is rare, then the retransmitted message will be error-free
	- Using some error correct detection and correction algorithm, the receiver reconstructs the message

## **Error Detection**

- Common technique for detecting transmission error
	- CRC (Cyclic Redundancy Check)
		- Used in HDLC, DDCMP, CSMA/CD, Token Ring
	- Other approaches
		- Two Dimensional Parity (BISYNC)
		- Checksum (IP)

## **Error Detection**

- Basic Idea of Error Detection
	- To add redundant information to a frame that can be used to determine if errors have been introduced

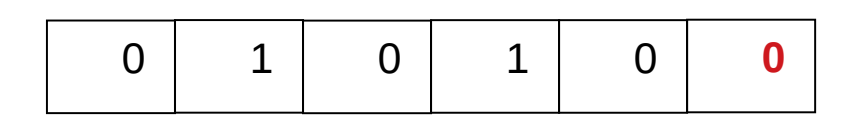

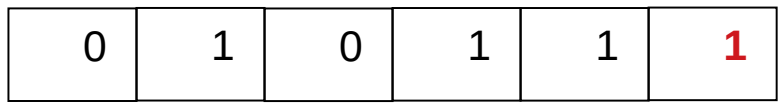

Number of 1s

- $\bullet$  Odd 1s = Parity bit 1
- $\cdot$  Even 1s = Parity bit 0

## **Two-dimensional parity**

- Two-dimensional parity does a similar calculation
- Extra parity byte for the entire frame, in addition to a parity bit for each byte
- Two-dimensional parity catches all 1-, 2-, and 3-bit errors and most 4-bit errors

## **Two-dimensional parity**

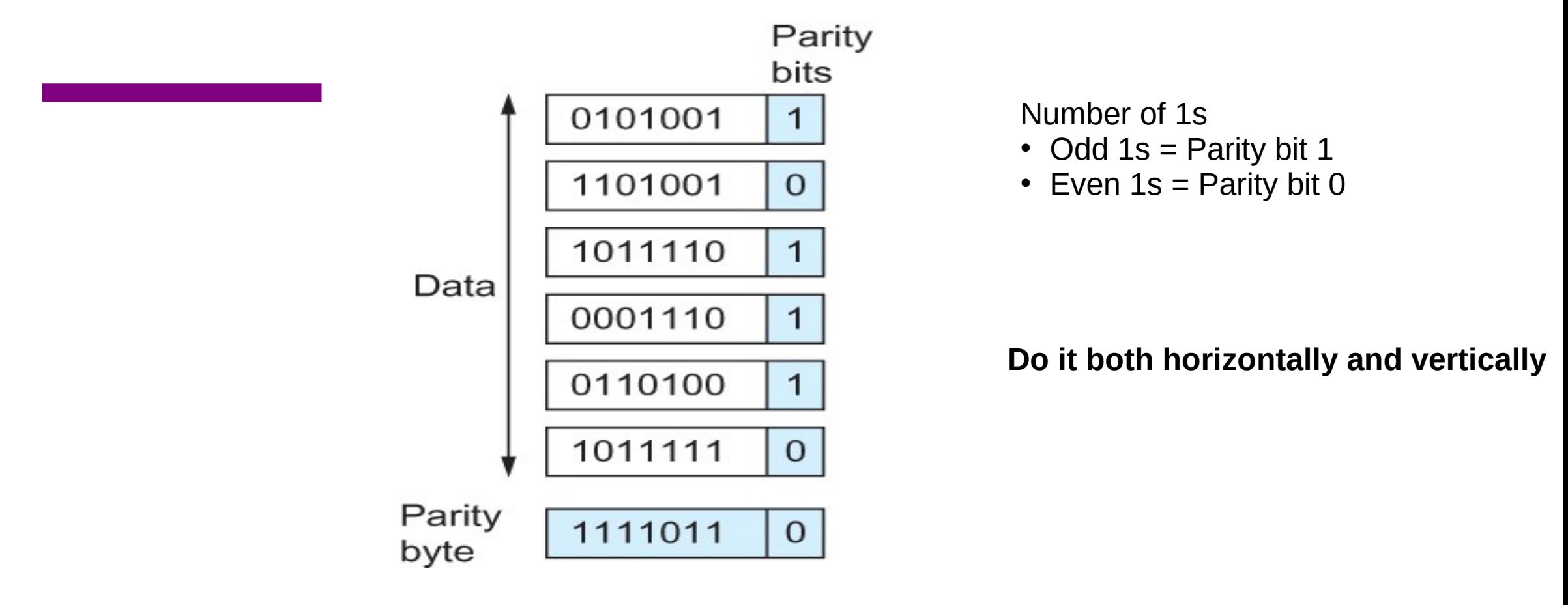

Two Dimensional Parity

## **Internet Checksum Algorithm**

- Not used at the link level
- Add up all the words that are transmitted and then transmit the result of that sum
	- The result is called the checksum
- The receiver performs the same calculation on the received data and compares the result with the received checksum

## **Internet Checksum Algorithm**

#### **Server Side**

1. It treats segment contents as sequence of 16-bit integers.

2. All segments are added. Let's call it sum.

3. Checksum : 1's complement of sum.(In 1's complement all 0s are converted into 1s and all 1s are converted into 0s).

4. Sender puts this checksum value in UDP checksum field.

#### **Client Side:**

1. Calculate checksum

2. All segments are added and then sum is added with sender's checksum.

15 3. Check that any 0 bit is presented in checksum. If receiver side checksum contains any 0 then error is detected. So the packet is discarded by receiver.

### **Internet Checksum Algorithm (RFC 1071)**

Calculate the checksum for **0110011001100110**0101010101010101**0000111100001111 Break it into 16 bit integers.**

 $\bullet$  A = 0110011001100110

 $\cdot$  B = 0101010101010101

------------------------

------------------------

 $A+B = 1011101110111011$ 

 $\cdot$  C = 00001111000011111

1100101011001010 (sum of all segments)

0011010100110101 (1's complement,  $1\rightarrow 0$ ,  $0\rightarrow 1$ ) <= this is the checksum

At receiver:

●

Add sum of all segments and checksum

1100101011001010

+0011010100110101

----------------------

1111111111111111

– If correct, all 1s!

- Reduce the number of extra bits and maximize protection
- $\cdot$  N+1 bit message is N degree polynomial

```
10011010 \rightarrowMsq(x)=(1×x<sup>7</sup>)+(0×x<sup>6</sup>)+(0×x<sup>5</sup>)+(1×x<sup>4</sup>)+(1×x<sup>3</sup>)+(0×x<sup>2</sup>)+(1×x<sup>1</sup>)
+ ( 0 \times x^0 )
```
• Msq  $(x) = x^7 + x^4 + x^3 + x^1$ 

- Msq  $(x) = x^7 + x^4 + x^3 + x^1$
- Pick a divisor polynomial (from a table)  $C(x) = x^{3+1}x^2 + 1$
- Divide M(X) by  $C(x) \rightarrow$  subtract the reminder from M(x)
	- Gives you M'(X)
	- You can do this by performing a logical XOR
- Send M'(x) and  $C(x)$  to the recipient
	- If the result is 0, you received a good copy

- Msq  $(x) = x^7 + x^4 + x^3 + x^1$
- Pick a divisor polynomial (from a table)  $C(x) = x^{3+1}x^2 + 1$
- Divide M(X) by  $C(x) \rightarrow$  subtract the reminder from M(x)
	- Gives you M'(X)
	- You can do this by performing a logical XOR
- Send M'(x) and  $C(x)$  to the recipient
	- If the result is 0, you received a good copy

1. Msq(x)= $10011010 =$  $x^7 + x^4 + x^3 + x^1$ 

2. add k zeros at the end of the message, 3 in this case.  $10011010000 \leftarrow T(x)$ 

3. Pick a  $c(x) \rightarrow x^3 + x^2 + 1$ .

4.  $T(x)/c(x) \rightarrow$  Reminder 101.

5. Subtract from message and send

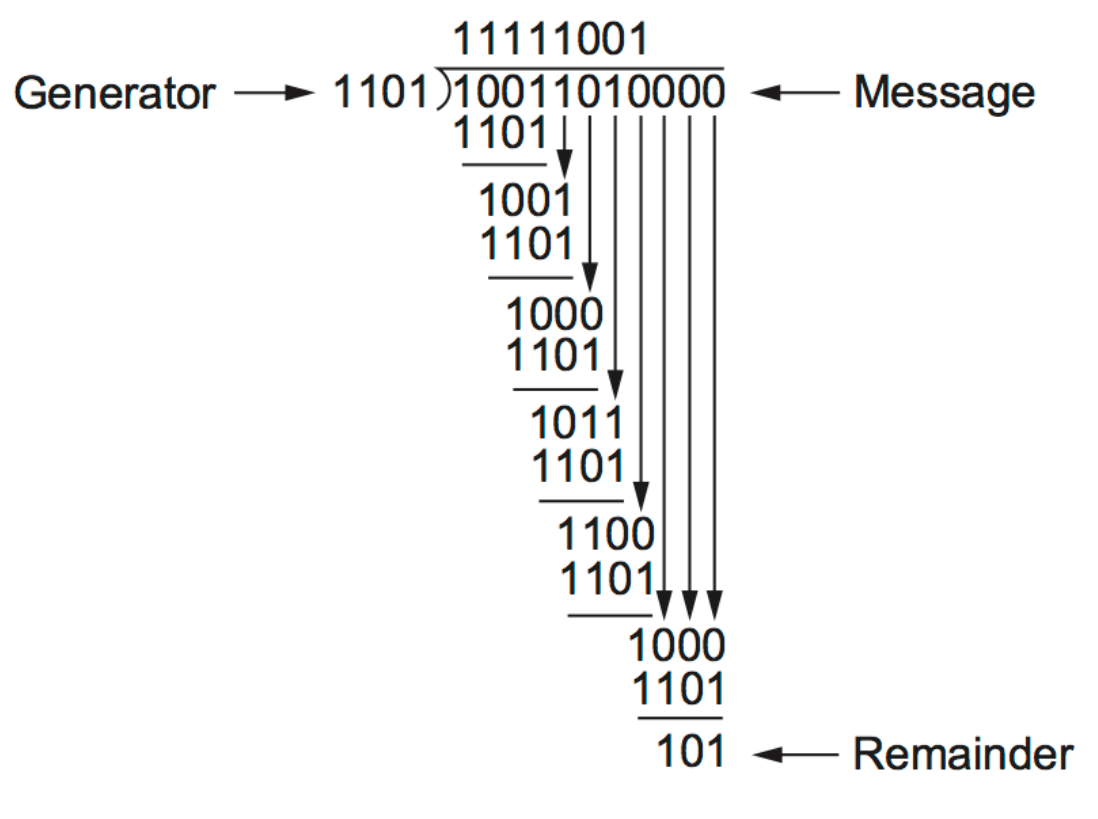

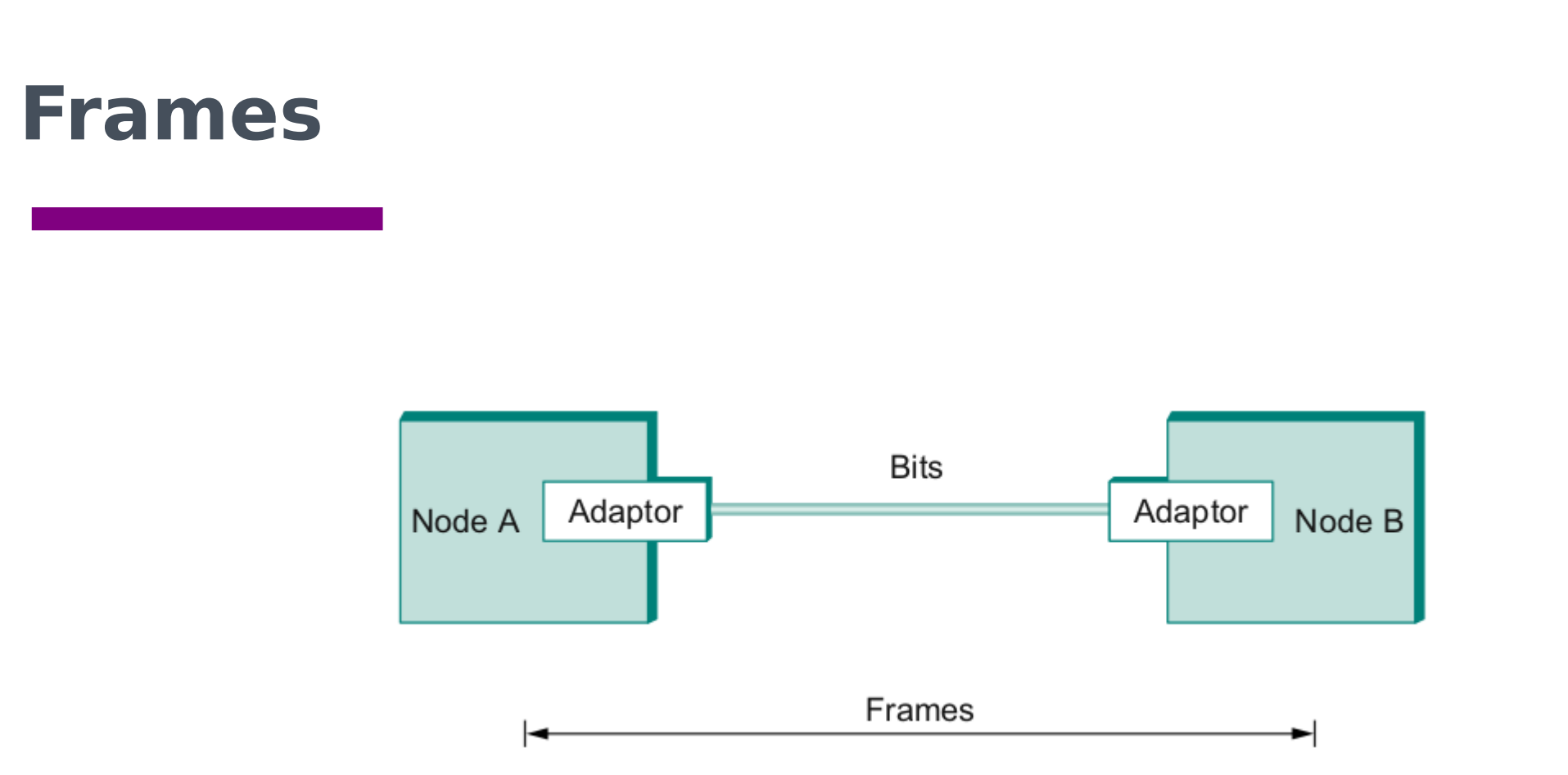

- We are still sending frames between hosts!
- Shortcomings of error correction/detection?

# **Step 2.4 - Reliable Delivery**

- **Filter** Frames might get lost
	- Too many bits lost
	- Clock did not sync properly
	- Error detected but the report got lost
- Can we build links that does not have errors?
	- Not possible
- **How about all those error correction stuff we learned?** 
	- Can we add them to frames?
	- We could, but think of the overhead
	- What happens when the entire frame is lost?

## **Frames – bag of bits**

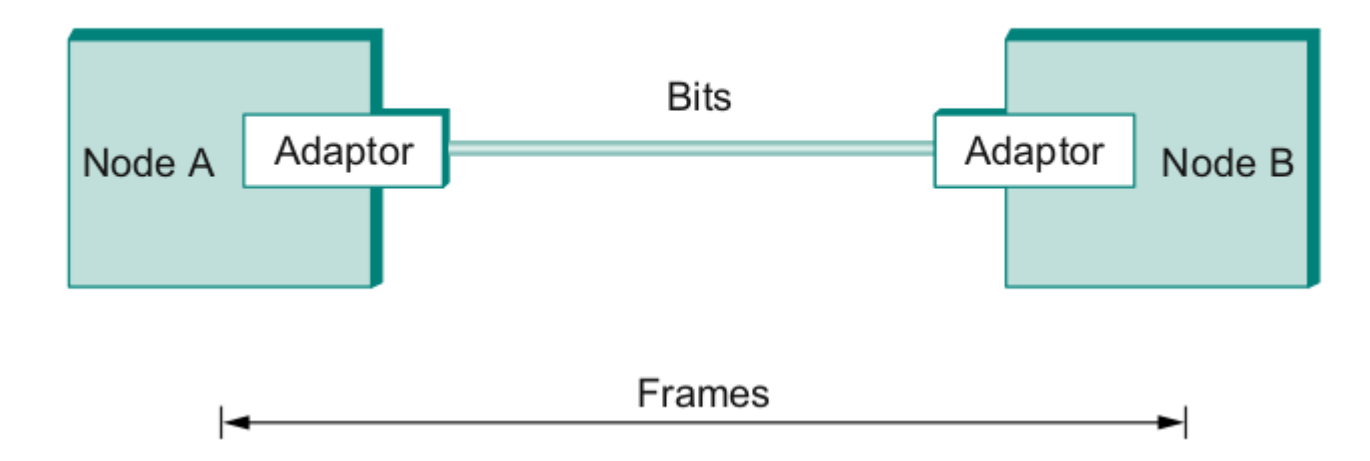

• Sending side – encapsulation, add error check bits, flow control • Receiving side – extract frames, check for error, flow control

# **Stop and Wait**

- **Sender sends a frame, sets a** timeout (e.g., 1 sec)
- **P** Receiver receives the frame, sends an ACK
- **Sender** 
	- sends the next frame on ACK
	- retransmits the same frame if timeout happens
- **Spot the bugs in the protocol**

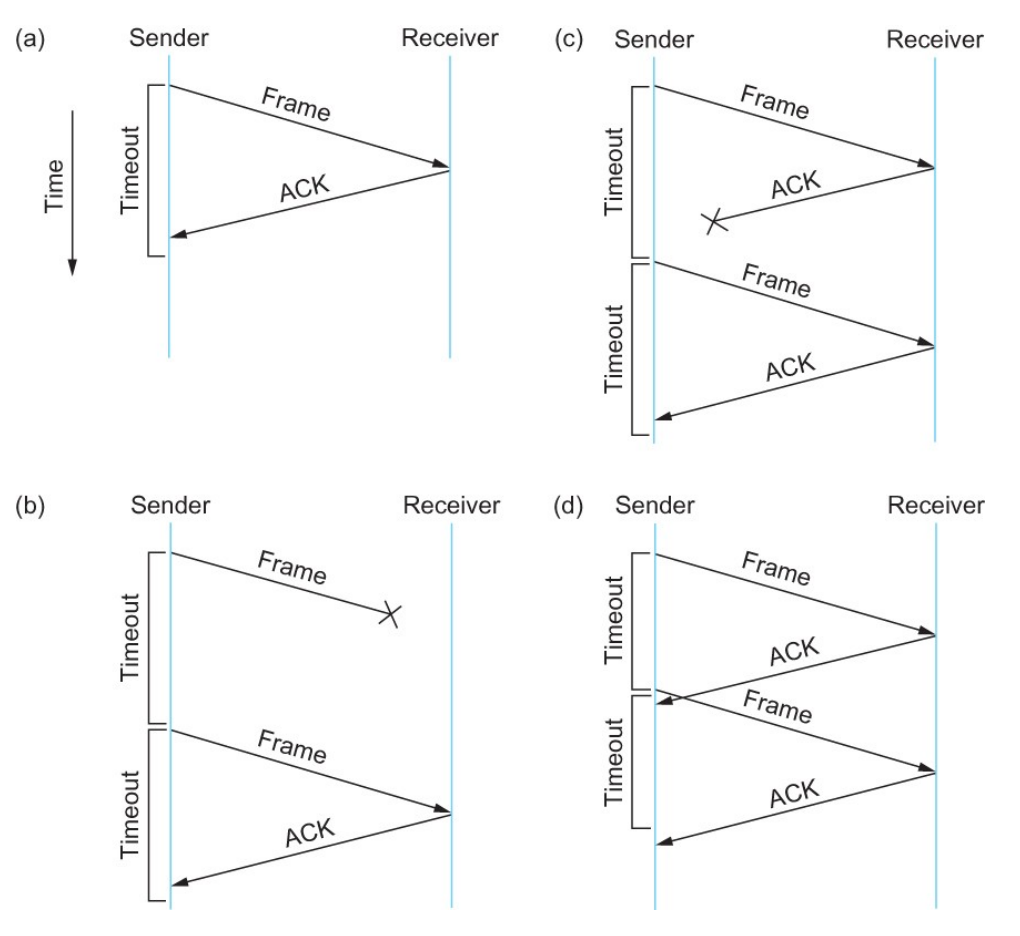

## **Stop and Wait – Bugs (C and D)**

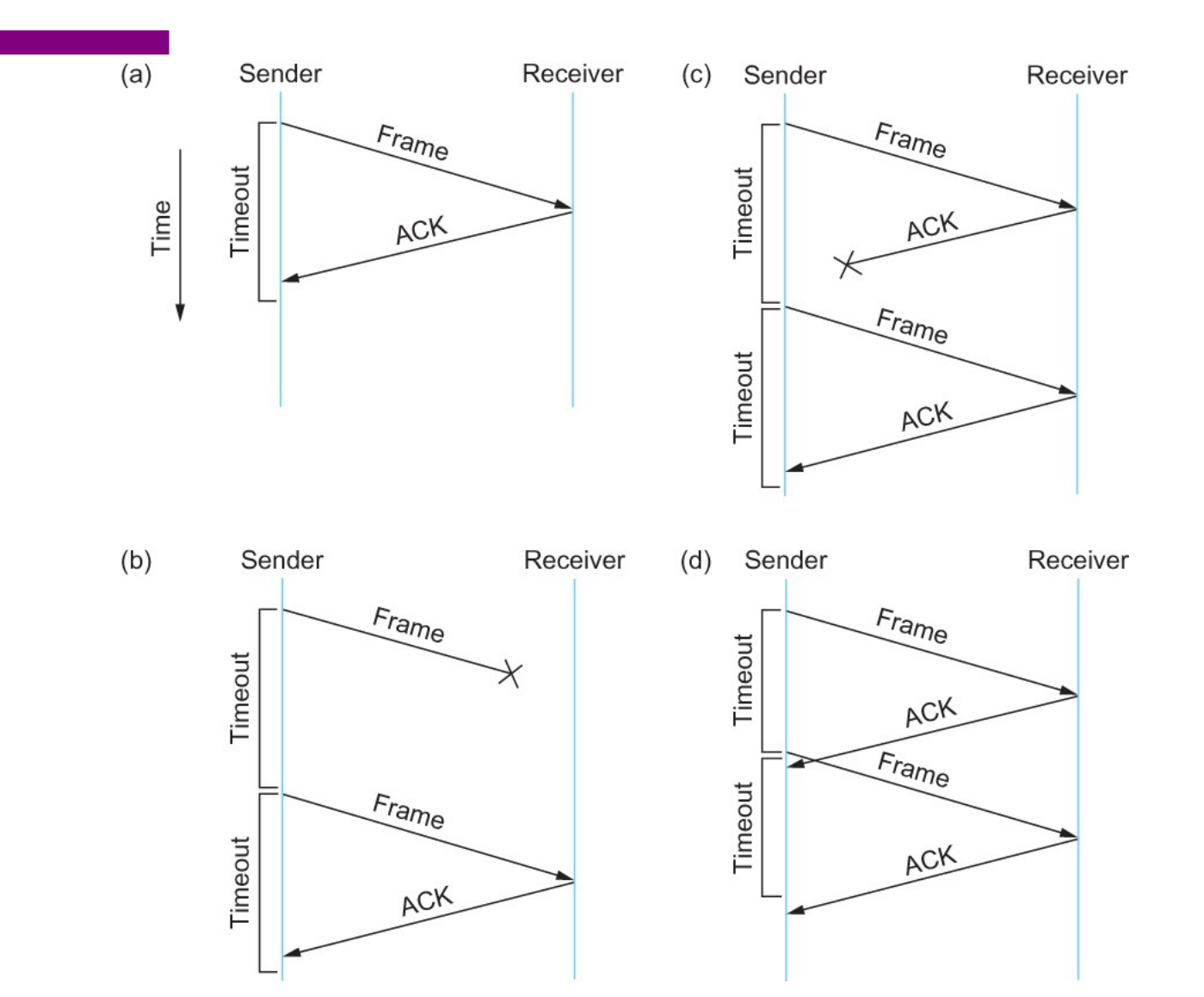

25

## **Stop and Wait – How to fix the bug?**

Hint: Uniquely identify each packet

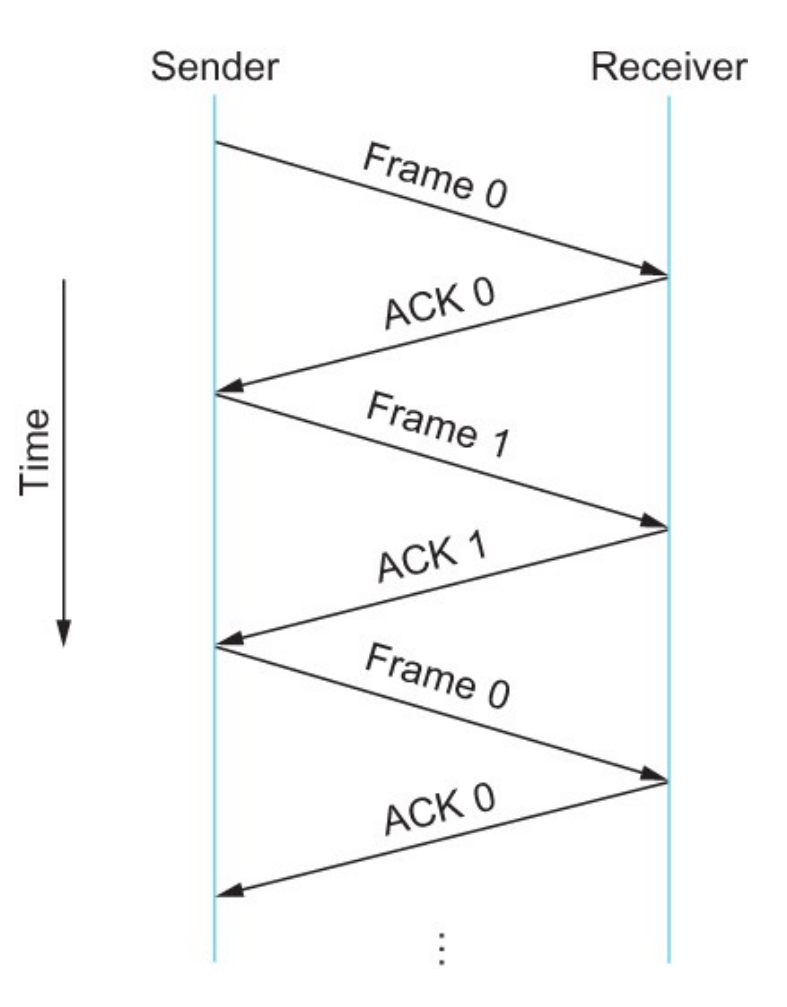

# **Stop and Wait v2**

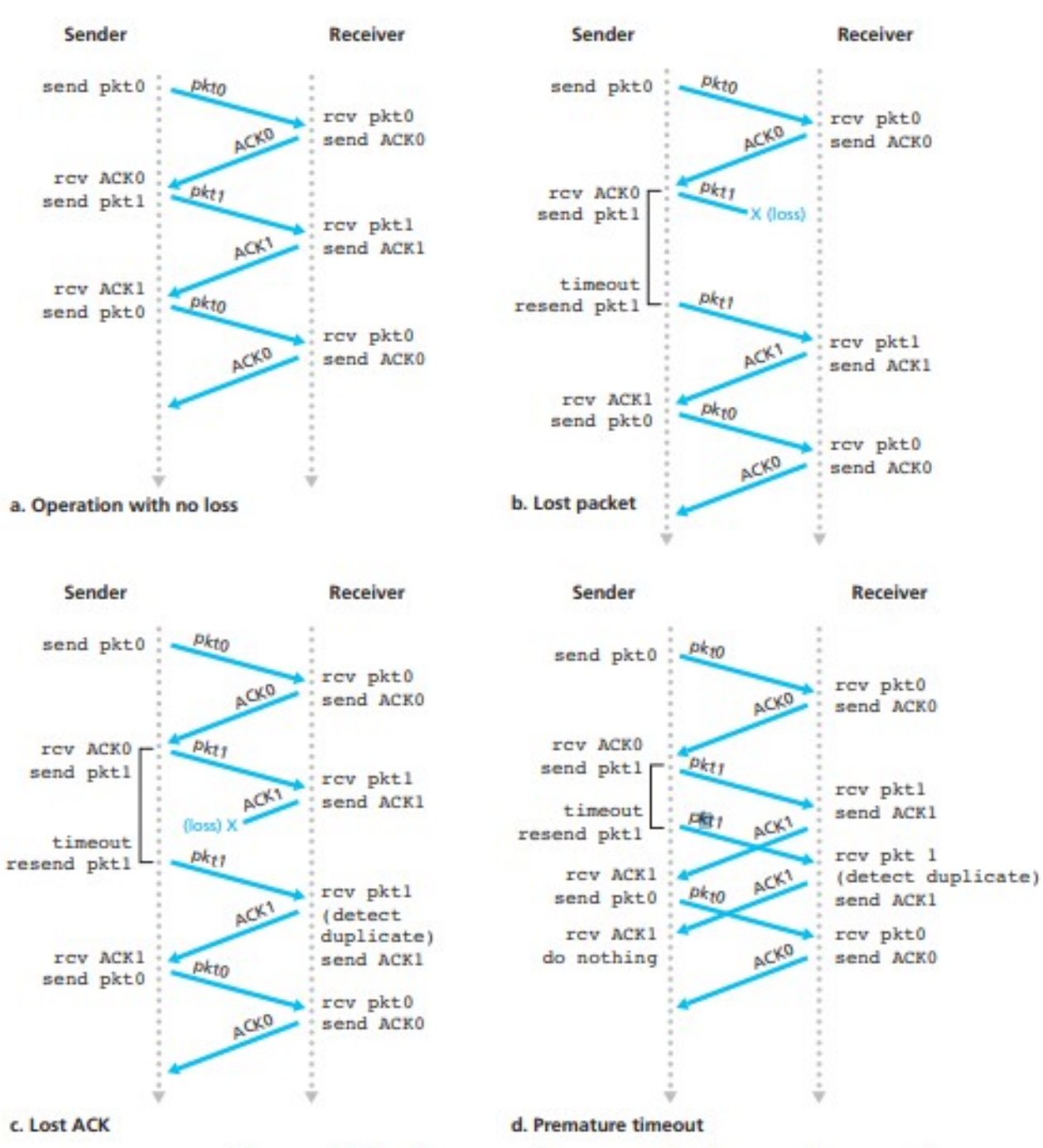

27

# **Stop and Wait - V2 Problems**

- **Sender sets a timeout to wait for an ACK** 
	- Too small retransmissions
	- Too large long wait if frames are lost
- **Solution:** 
	- Keep a running average of Round Trip Tir  $\overline{\mathbf{r}}$
	- EstimatedRTT =  $(1 \alpha)$  EstimatedRTT +  $\alpha$  Sample
	- Timeout  $= 2*$ EstimatedRTT
	- Value of  $\alpha = 0.125$
	- Where does  $\alpha$  come from? RFC 6928 (for now)

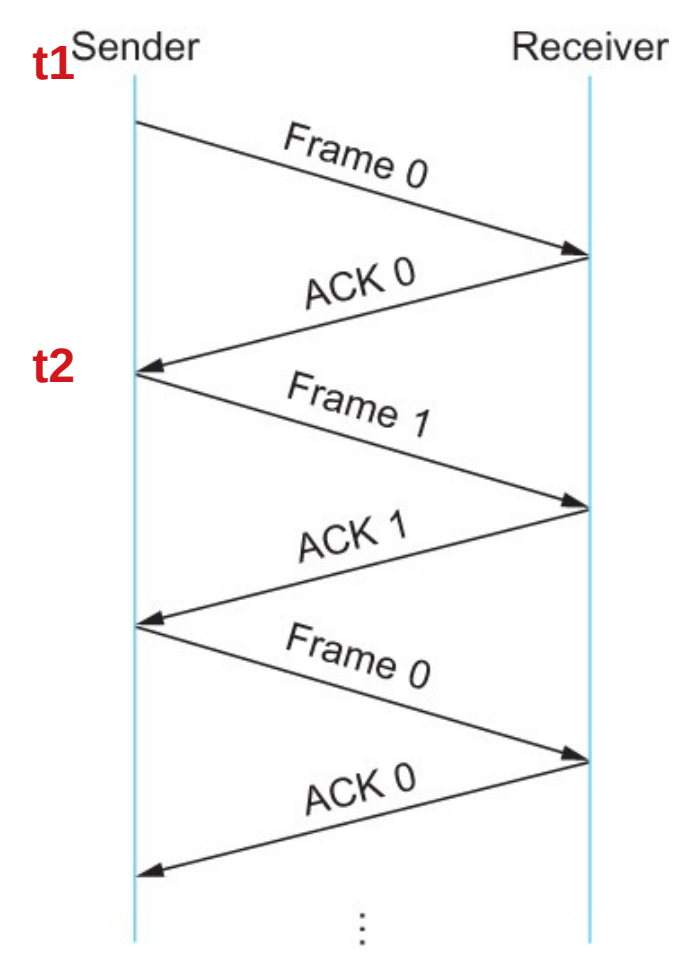

Time

## **Stop and Wait – How to fix the bug?**

Hint: Uniquely identify each packet

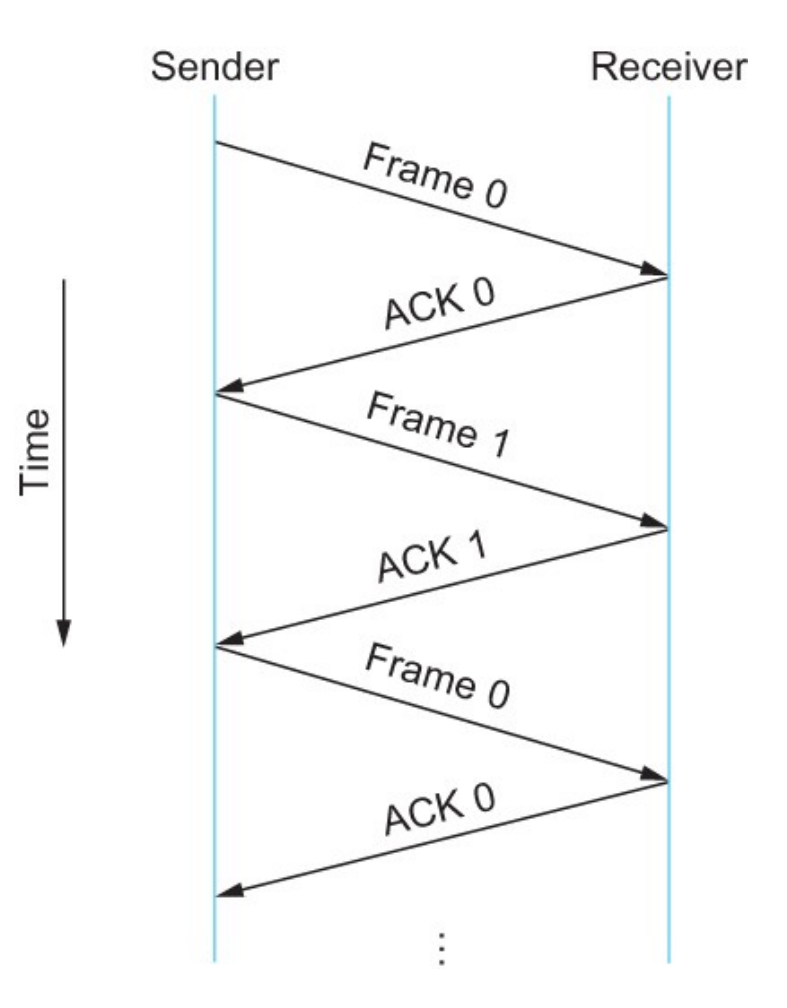

# **Stop and Wait – How does it perform?**

- $\cdot$  Bandwidth  $(R)$  = 1Gbps
- Packet size  $(L) = 1000$  bytes
- $\cdot$  RTT = 30ms
- $\bullet$  T<sub>trans</sub> = L/R = 8000bits/10<sup>9</sup>bits/sec = 8microsecond
- $\overline{\phantom{a}}$   $\overline{\phantom{a}}$   $\overline{\$
- $\cdot$  Total Delay = 15.008 ms

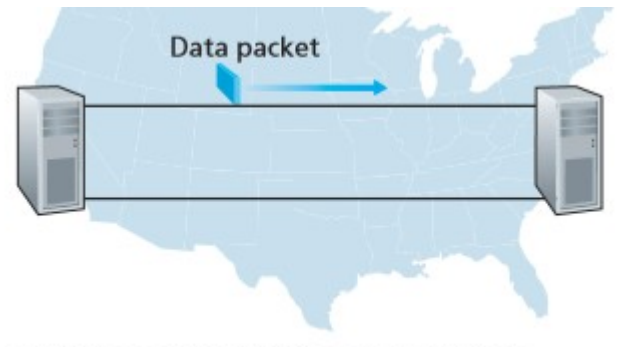

a. A stop-and-wait protocol in operation

Kurose/Ross

# **Stop and Wait – How does it perform?**

- Sender transmits for only 0.008 ms in 30.008ms
- $\cdot$  Utilization = 0.008/30.008 = 0.00027
- One bit at a time
- Worse when loss happens!

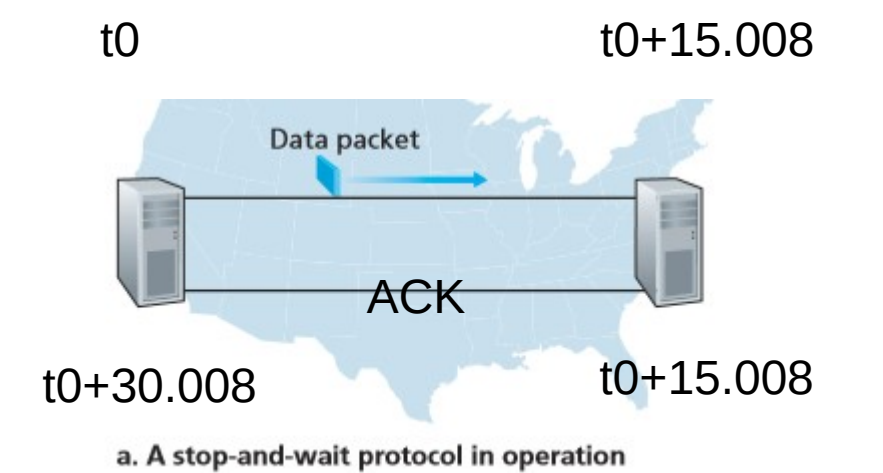

Kurose/Ross

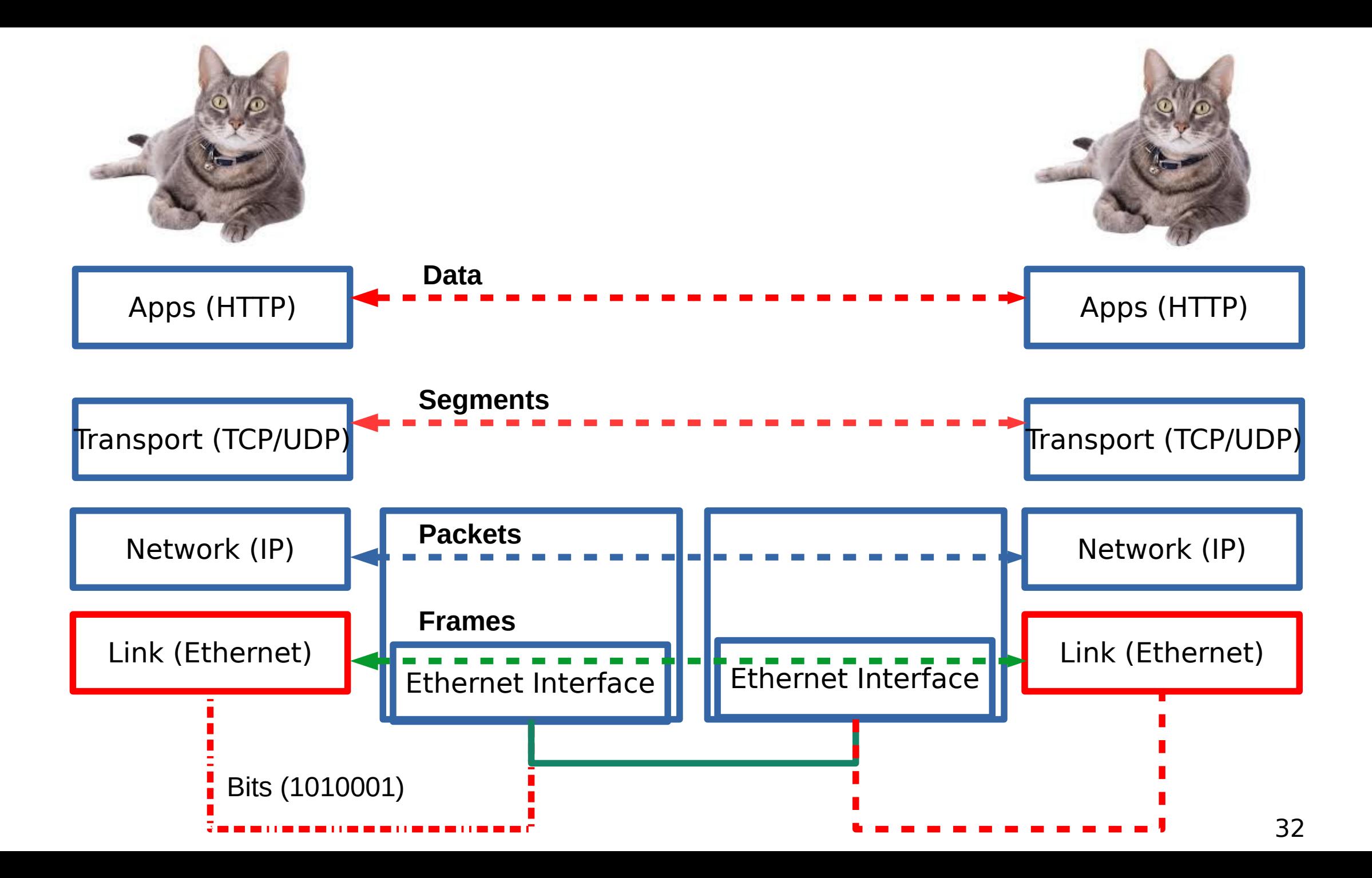

# **Reading Assignment**

- Chapter 2.4 Error detection and CRC-
	- https://book.systemsapproach.org/direct/error.html#internet-checksum-algorithm
	- <https://book.systemsapproach.org/direct/error.html#cyclic-redundancy-check>
	- **About 45 minutes read**
- https://book.systemsapproach.org/direct/reliable.html#reliable-transmission
	- Until Sliding window
	- **10 minutes read**